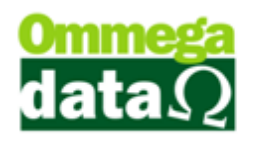

## **Tabela Formas de Pagamento**

Após incluir a condição devera informar para qual tabela de preço sera aplicada a condição.

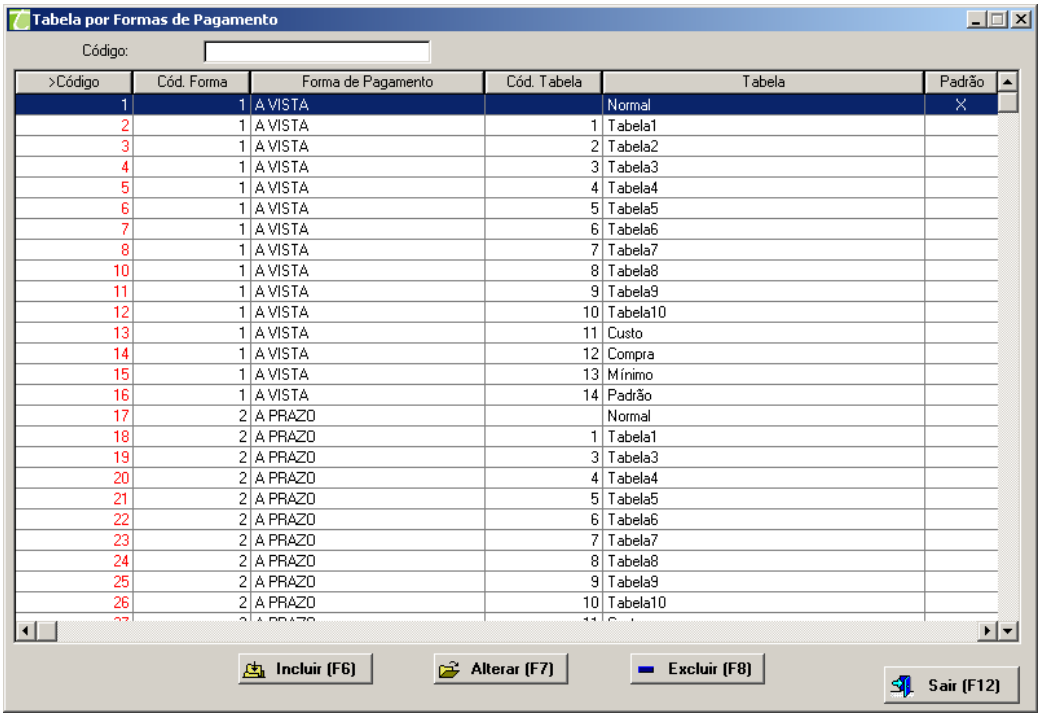

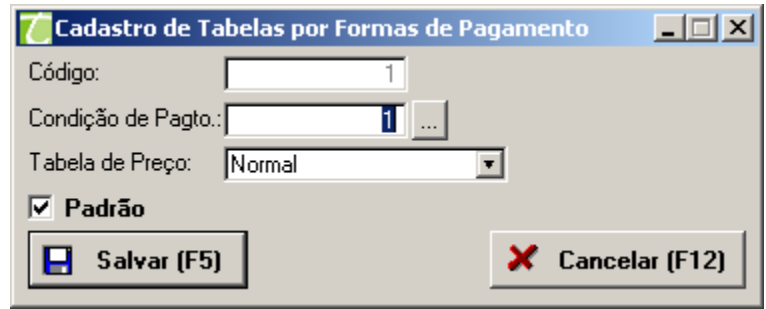